# **Interactive Documents Examples**

[PDF] [EPUB] Interactive Documents Examples EBooks . Book file PDF easily for everyone and every device. You can download and read online Interactive Documents Examples file PDF Book only if you are registered here. And also You can download or read online all Book PDF file that related with interactive documents examples book. Happy reading Interactive Documents Examples Book everyone. Download file Free Book PDF Interactive Documents Examples at Complete PDF Library. This Book have some digital formats such us : paperbook, ebook, kindle, epub, and another formats. Here is The Complete PDF Book Library. It's free to register here to get Book file PDF Interactive Documents Examples.

# **Consulting Reports Using the Computable Document Format CDF**

December 5th, 2018 - Computable Document Format Computation powered interactive documents Wolfram Engine Software engine implementing the Wolfram Language Wolfram Natural Language

#### **Interactive examples GitHub Pages**

December 5th, 2018 - A general purpose web standards based platform for parsing and rendering PDFs

#### **VoiceThread Conversations in the cloud**

December 7th, 2018 - Transforming media into collaborative spaces with video voice and text commenting

# **Visual Literacy An E Learning Tutorial on Visualization**

December 6th, 2018 - By clicking on a map or diagram thumbnail below you can access an interactive graphic overview on tools books researchers in different visualization fields as

# **Computable Document Format CDF for Interactive Content**

December 8th, 2018 - Documents come alive with the power of computation Powering the next generation of documents applications ebooks courseware and more with CDF

#### **API Notebook by MuleSoft**

November 30th, 2018 - Frequently Asked Questions What can I put in a Notebook Any valid JavaScript is allowed in a Notebook You can pull in RAML described APIs or external

#### **Explorable Explanations Bret Victor**

 - Explorable Explanations Bret Victor March 10 2011 What does it mean to be an active reader An active reader asks questions considers alternatives

#### **D3 js Data Driven Documents**

December 5th, 2018 - See more examples D3 js is a JavaScript library for manipulating documents based on data D3 helps you bring data to life using HTML SVG and CSS

# **Chapter 19 Shiny Documents R Markdown The Definitive Guide**

December 7th, 2018 - Chapter 19 Shiny Documents We have briefly introduced Shiny documents in Section 2 8 2 Shiny is a very powerful framework for building web applications based on R

#### **Graphing Calculator Downloads**

December 8th, 2018 - Graphing Calculator Viewer allows you to view and interact with Graphing Calculator documents It includes examples and tutorials for the software

#### **Examples Style Guides**

December 5th, 2018 - Examples 226 Real life pattern libraries code standards documents and content style guides

# **Dublin Core Type Vocabulary DCMI Home**

December 8th, 2018 - Section 1 Introduction and Definitions This document is an up to date authoritative specification of all metadata terms maintained by the Dublin Core Metadata

#### **Grammar Bytes Grammar Instruction with Attitude**

December 8th, 2018 - Grammar Bytes Grammar Instruction with Attitude Includes detailed terms interactive exercises handouts PowerPoint presentations videos and more

# **Line Chart Charts Google Developers**

June 30th, 2011 - A line chart that is rendered within the browser using SVG or VML Displays tooltips when hovering over points In 2014 Google announced guidelines

# **HTML5 Reference World Wide Web Consortium**

December 5th, 2018 - Abstract This document explains the syntax vocabulary and the available APIs for HTML5 documents focussing on simplicity and practical applications for beginners

# **DCMI Using Dublin Core**

December 7th, 2018 - Using Dublin Core NOTE This text was last revised in 2005 As of 2011 a completely revised User Guide is being developed at the wiki page archive mediawiki wiki

# **Web PDF viewer and flipbook examples FlowPaper**

December 7th, 2018 - Extract stories and blog posts from your PDFs FlowPaper Elements FlowPaper lets you export pages articles and images out of your PDF documents and reuse them as

# **Diff text documents online with Mergely an editor and**

December 6th, 2018 - Mergely is a javascript library that allows you to diff online and integrate with your CMS

# **HTML 5 3 3 Semantics structure and APIs of HTML documents**

December 7th, 2018 - document readyState Returns loading while the Document is loading interactive once it is finished parsing but still loading sub resources and complete once

#### **The TeX showcase**

December 5th, 2018 - The TeX showcase This is the TeX showcase edited by Gerben Wierda It contains extreme examples of what you can do with TeX the typesetting engine from Donald

# **Amendment I The United States Constitution**

December 7th, 2018 - Amendment I Freedom of Religion Speech Press Assembly and Petition Passed by Congress September 25 1789 Ratified December 15 1791 The first 10 amendments

#### **Overview Spark 2 4 0 Documentation Apache Spark**

December 5th, 2018 - Spark Overview Apache Spark is a fast and general purpose cluster computing system It provides high level APIs in Java Scala Python and R and an

# **Iron Define Iron at Dictionary com**

December 6th, 2018 - Iron definition a ductile malleable silver white metallic element scarcely known in a pure condition but much used in its crude or impure carbon containing forms

the well behaved child discipline that really works john rosemond new headway elementary 4th workbook audio the daily adventures of mixerman strictly come dancing the official 2011 annual never buy dog treats again delightfully cheap recipes and tips for homemade biscuits cookies and other treats your dog will love save at home guides letters to penthouse xviii milling operations in the lathe the hanging tree the sixth rivers of london novel pc peter grant book 6 diaper genie ii manual sportrecht kompass recht german edition jeff foxworthys you might be a redneck if 2017 day to day calendar coreldraw reveiwers guide engineering mechanics dynamics 12th edition free download sensual astrology for the african american woman civil engineering project management

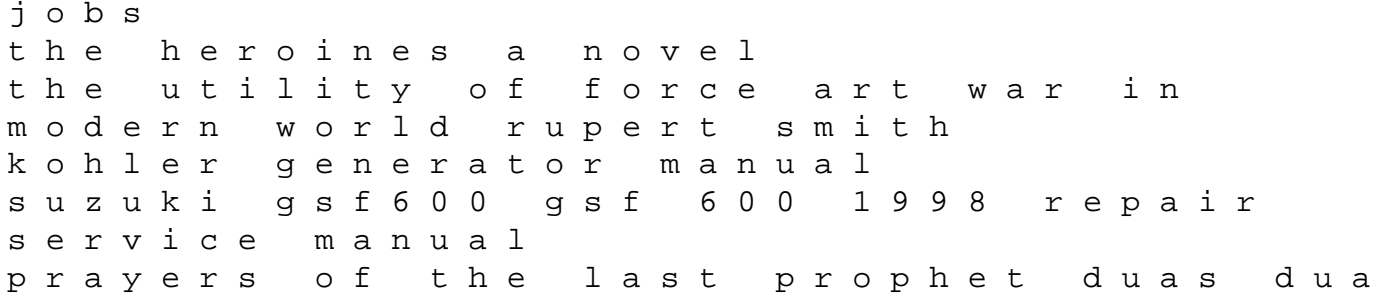